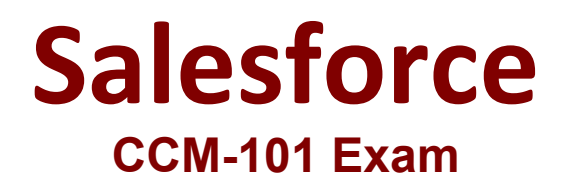

**Manage and Merchandise a B2C Commerce Cloud Storefront**

**Questions & Answers Demo**

# **Version: 13.0**

# **Question: 1**

A Digital Developer has been given a specification to integrate with a REST API for retrieving weather conditions. The service expects parameters to be form encoded.

Which service type should the Developer register?

A. FTP

B. SOAP

C. HTTP Form

D. WebDAV

**Answer: C**

Explanation:

### **Question: 2**

What happens if the log file size limit is reached in custom logging?

A. Logging is suspended for the day.

B. Logging is suspended for two hours.

D. The log file rolls over and the last used log is overwritten.

**Answer: C**

Explanation:

References:

#### **Question: 3**

A merchant has reported that customers are seeing low stock items at the top of their search results, giving them a subpar customer experience and impacting conversion.

How might this issue be resolved to ensure a better customer journey?

A. In Business Manager, select Show Orderable Products Only at the root level to hide any products that are currently out of stock.

B. In Business Manager, enter a higher boost factor for availability in Searchable Attributes.

C. In Business Manager, set an availability low ranking threshold in Search Preferences.

D. Create a job that sets all unavailable products to be hidden. Schedule the job to run hourly to clean up the catalog on a regular basis.

**Answer: D**

Explanation:

**Question: 4**

Which line of code creates a content slot that can be included on homepage.isml to display on the home page?

A. <isslot id="my\_banner " description="for home page" type="global" context="content" contextobject="\${pdict.ContentSearchResult.content}"/>

B. <isslot id="my\_banner " description="for home page" type="global" context="homepage"/>

C. <isslot id="my\_banner " description="for home page" context="global">

D. <isslot id="my\_banner " description="for home page" context="global" contextobject="\${pdict.CurrentHomePage}"/>

**Answer: C**

Explanation:

References:

# **Question: 5**

A Digital Developer selects "Show Orderable Products Only" in the Search > Search Preferences Business Manager module.

Which business goal does this accomplish?

A. Exclude products from search results if Available to Sell (ATS) = 0.

B. Exclude back-ordered products from showing on the website.

C. Block displaying the product detail page if Available to Sell (ATS) = 0.

D. Exclude pre-order products from search results.

**Answer: A**

Explanation: